## Setting up a server in 5 minutes with boinc-server-docker

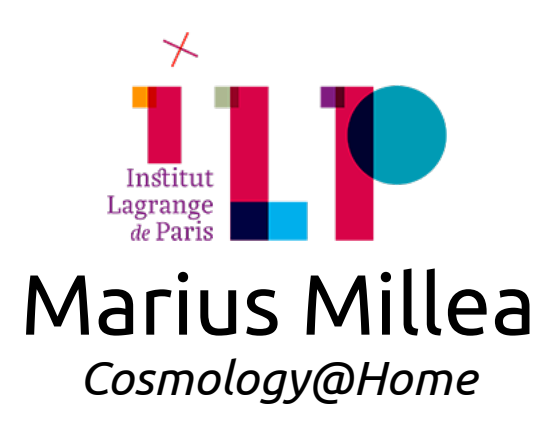

## What is Docker?

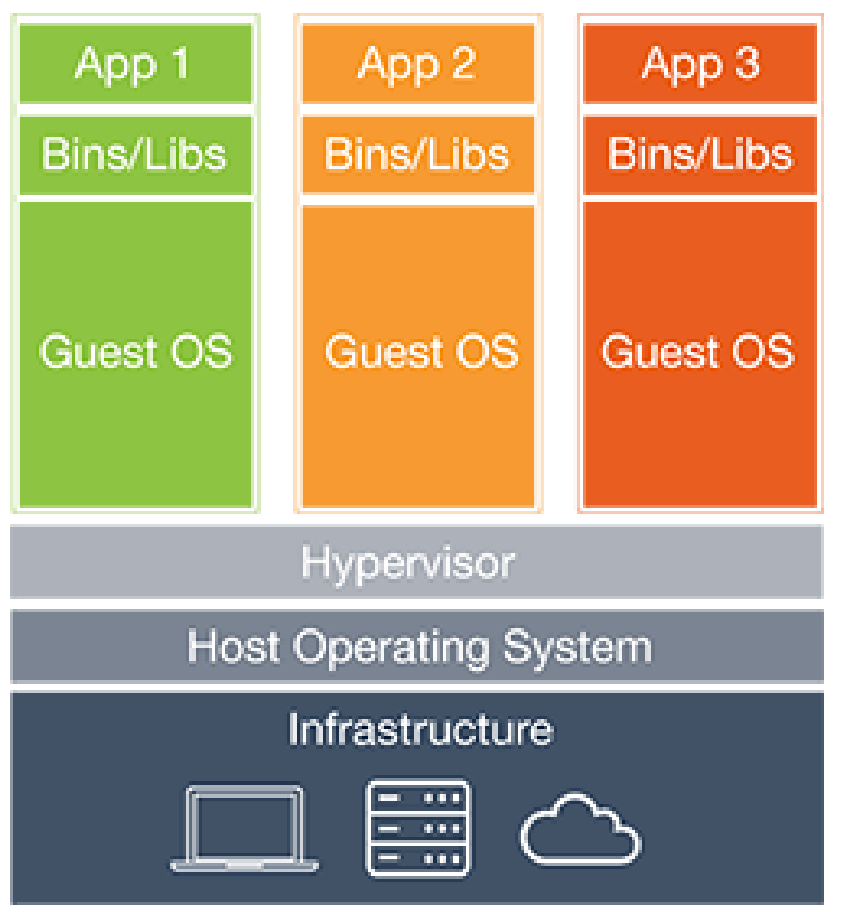

Docker serves many of the same purposes of a Virtual Machine, but is functionally very different (and in many ways, better)

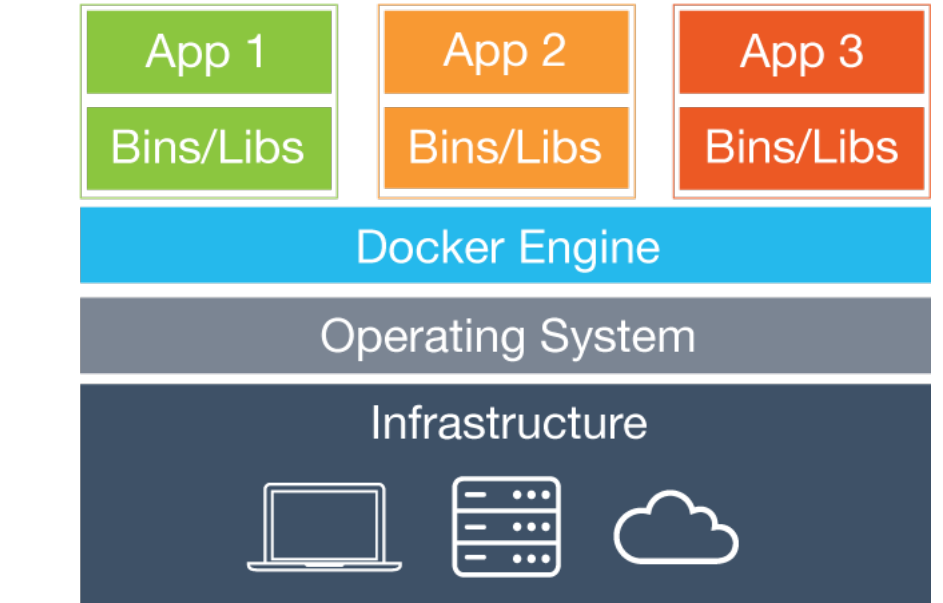

Virtual Machine Docker

#### Demo1

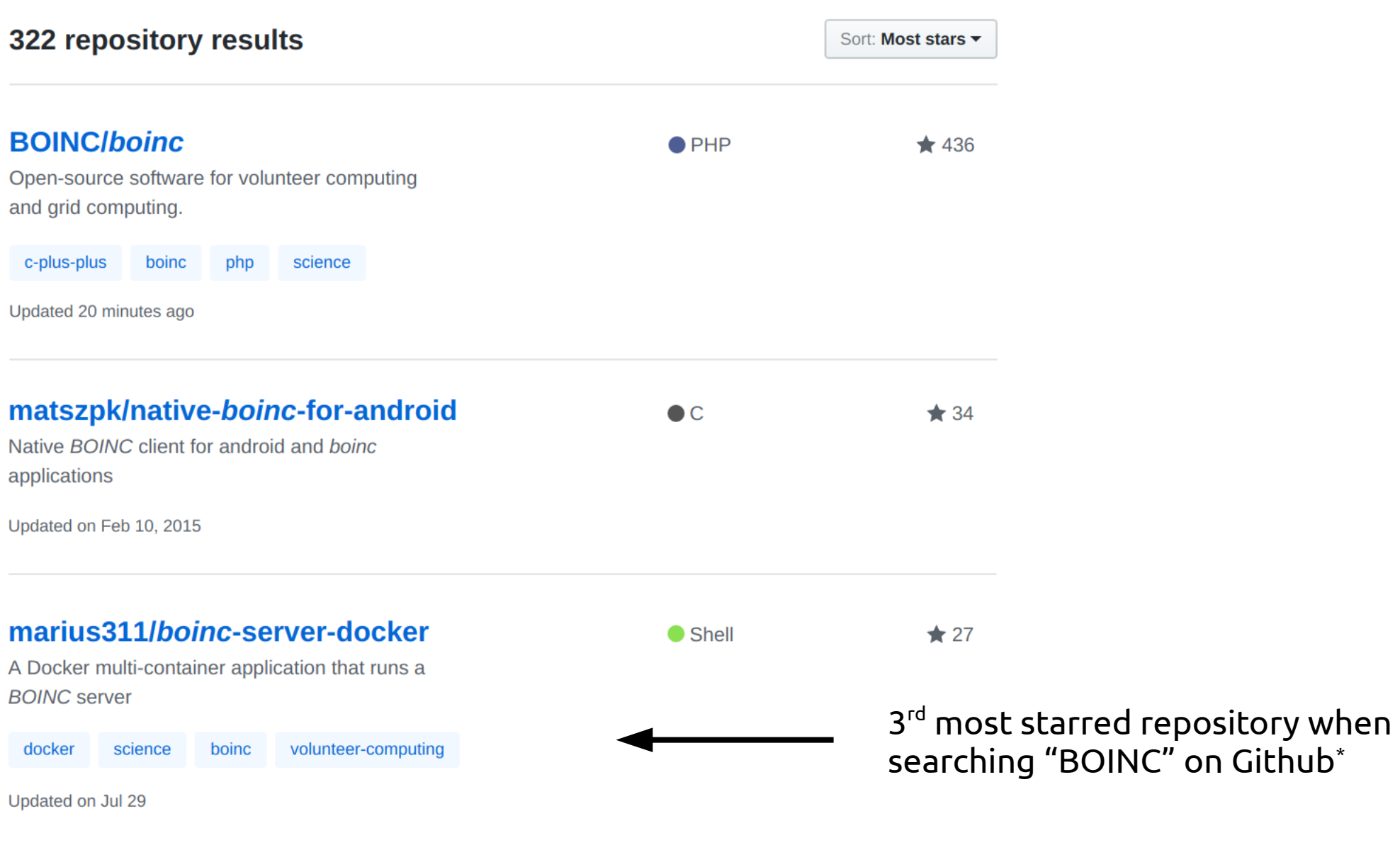

\* one unrelated result removed

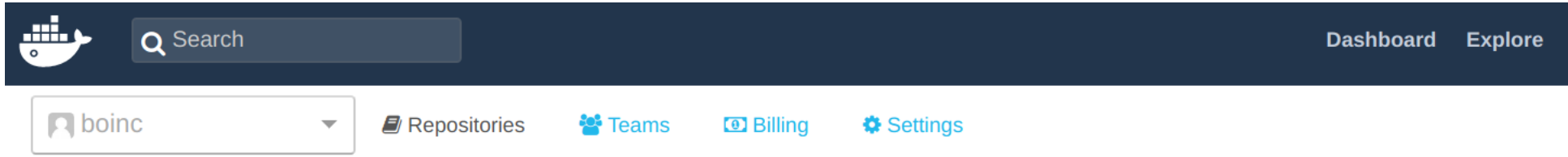

#### **Repositories**

Type to filter repositories by name

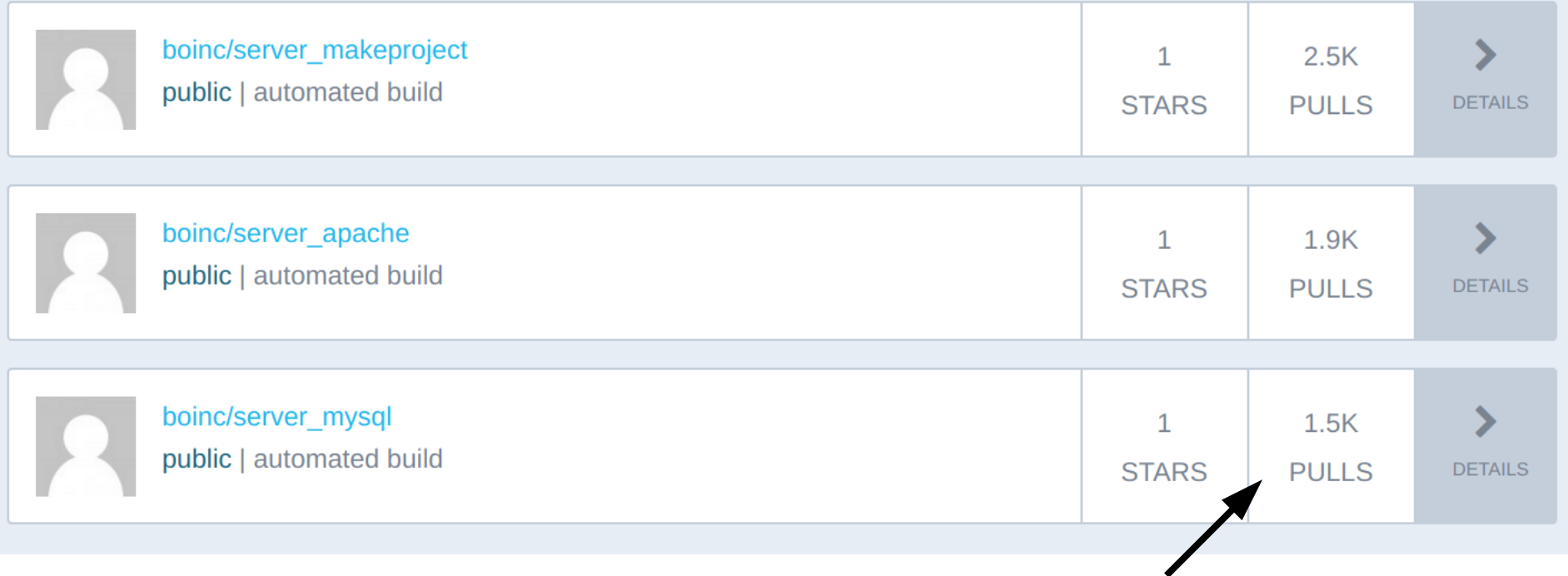

Several thousand "pulls" of the boinc-server-docker images on Docker Hub

My point: people find boinc-server-docker helpful and actually use it.

## How it works

- Containers
	- MySQL
	- Apache
	- Makeproject
		- During build: BOINC server compiled && ./make\_project
		- During run: Files copies to project volume && ./update\_versions
- Volumes (which store data)
	- Results (/results)
	- Database (/var/lib/mysql)
	- Project (/root/project)

### makeproject Dockerfile

```
Dockerfile
    FROM debian: jessie
   MAINTAINER Marius Millea <mariusmillea@qmail.com>
   # install necessary packages
   RUN apt-get update && apt-get install -y \
            curl \setminusdh-autoreconf \
            qit \setminuslibcurl4-gnutls-dev \
10
            libmysqlclient-dev \
            libssl-dev \
            m4make \lambdaphp5-cli \setminusphp5-mysql \n\pkq-config \
            python \setminuspython-mysqldb
   # get source and compile server
   COPY boinc /root/boinc
   RUN cd /root/boinc && ./ autosetup && ./configure --disable-client --disable-manager && make
```
 $#$  build configuration

ENV USER=root PROJHOME=/root/project

## makeproject Dockerfile (cont'd)

# make project RUN cd /root/boinc/tools \  $\&$  ./make project --url base http://127.0.0.1 \ --project host boincserver \  $-$ -db host mysql \  $-$ -db user root \  $-$ -no db  $\lambda$  $-$ -no query  $\backslash$ --project root \$PROJHOME \ boincserver \  $\&$  sed -i -e 's/Deny from all/Require all denied/g' \ -e 's/Allow from all/Require all granted/g'  $\setminus$ -e '/Order/d' \$PROJHOME/boincserver.httpd.conf \  $\&$  echo "admin:zJiQQ30oIfehM" > \$PROJHOME/html/ops/.htpasswd \ && chmod a+w \$PR0JHOME/download \ && rm -r \$PROJHOME/log boincserver # project files RUN mkdir \$PROJHOME/html/stats archive COPY db dump spec.xml \$PROJHOME/ COPY html \$PROJHOME/html COPY bin \$PROJHOME/bin 50  $#$  finish up WORKDIR \$PROJHOME COPY postbuild.py /root/ CMD /root/postbuild.py

### So how do I make my own project?

(most people I've seen do this on GitHub have done it "wrong")

### demo2

## Advantages of boinc-server-docker

- "Batteries included but replacable"
- Super fast to spin up and delete servers
- Test locally  $\Rightarrow$  put in production confidently
- Server configuration is under version control
- Can run server on Windows and Mac via Docker Toolbox

# Challenges

- The server needs a release schedule
- Multiple hosts not currently supported
	- Docker is *built* for this thanks to `docker scale` and multi-host networking, I just haven't implemented it yet

# Uses for BOINC

- My opinion: When a user searches for "how do I run my own server" this should be *the* solution presented
- Maybe boinc-server-docker can be used in creating tests